## **SNC2L Reflection Activities**

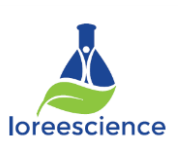

# **Activity 1: Reflecting Light Off a Plane Mirror**

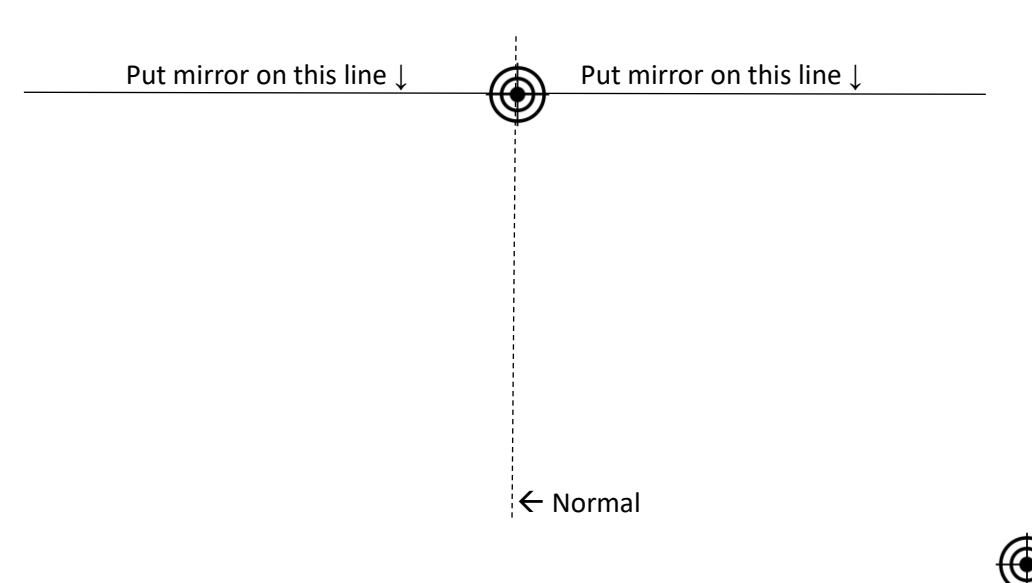

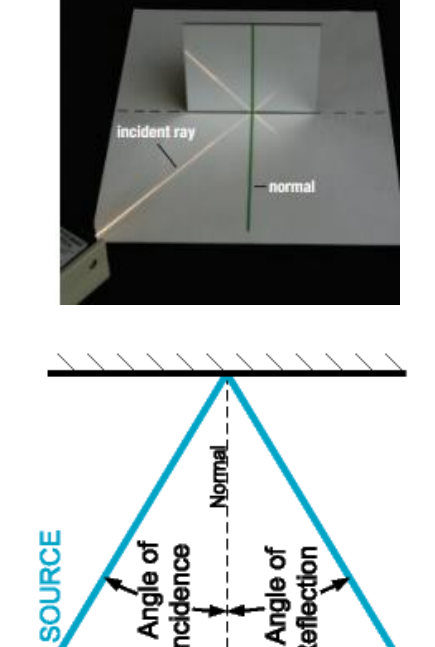

- 1. Shine the ray box with 1 beam of light towards the mirror so that it hits the "**target**" where the normal touches the mirror.
- 2. Trace the incident ray in **green.** Add an **arrow** to show the light is heading towards the mirror.
- 3. Trace the reflected ray in **green.** Add an **arrow** to show the light is heading away from the mirror ÷
- 4. **Repeat** for **2 different angles of incidence**, using a different colour for each set of rays.

## **Activity 2: Measuring Angles**

- 1. Practice measuring angles using a protractor a[t http://bit.ly/2gPqil4](http://bit.ly/2gPqil4) If you get stuck click on the **HINT** button
- 2. Play **alien angles** to practice estimating angles <http://bit.ly/1clJZLf>
- 3. Use a protractor to measure the following angles. Write the measurement below each one.

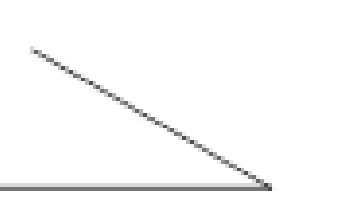

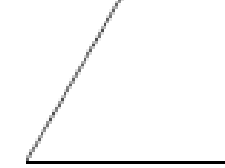

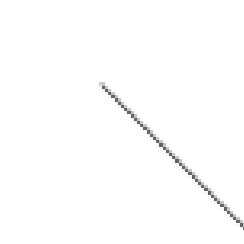

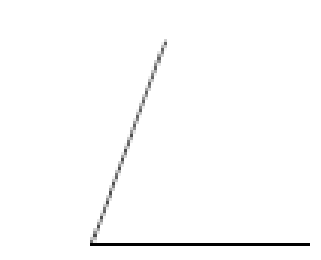

## **Activity 3: Reflection Measurements**

1. Shine the ray box with 1 beam of light towards the mirror at the angle shown in the chart for trial 1.

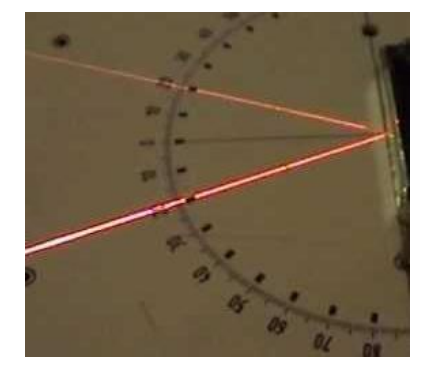

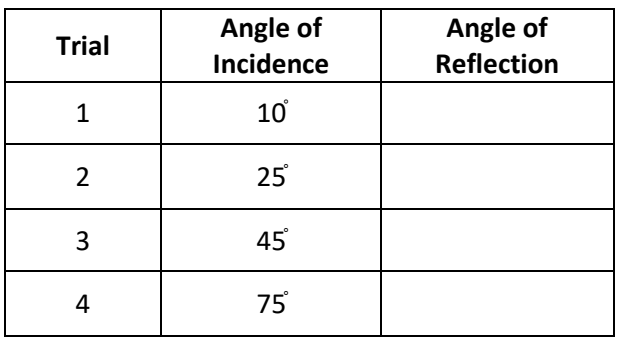

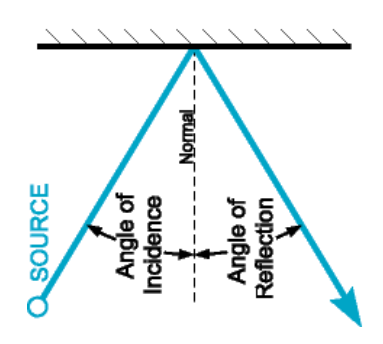

2. Use the protractor to measure and record the **angle of reflection** from the mirror.

## **Activity 4: Along the Normal**

- 1. Shine the light ray box with 1 beam of light directly along the normal.
- 2. **Take a picture** What happens?

Why do you think this happens?

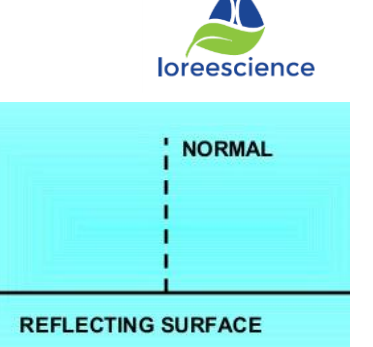

**X** 

**P** 

## **Activity 5: Using Miras to Find Reflected Images**

- 1. Place the Mira (red plastic) so that the image of the **point P** shows up on top of the **point Q**
- 2. Trace a line along the bottom of the Mira.
- 3. Measure the distance from the dot Q to the Mira line and dot P to the Mira line. What do you notice?
- 4. Draw an **X** where the image of X is located.
- 5. Use the Mira to park the image of the car into the garage.
- 6. Trace the bottom of the Mira.
- 7. Trace the image of the car What do you notice about the position of the car?

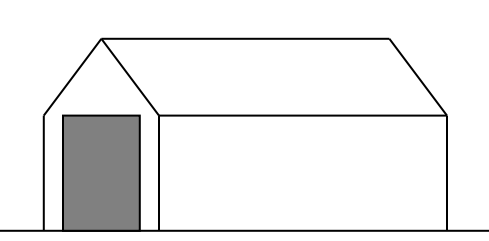

**Q** 

- 
- 8. Pick a wig and where to put the Mira place the wig on the girl's head.
- 9. Trace the bottom of the Mira location.
- 10. **Repeat** for a second wig

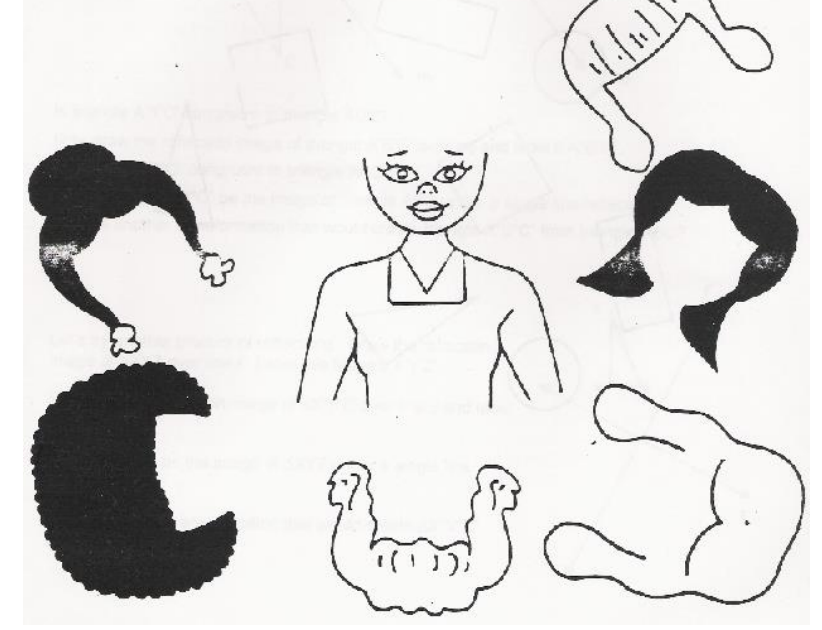

11. Use the Mira to show where the reflected image appears.

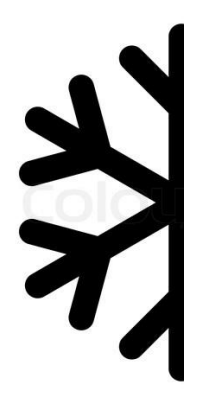

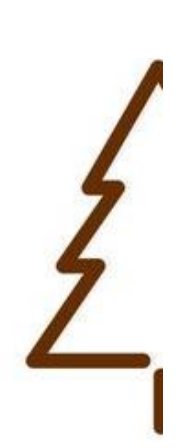

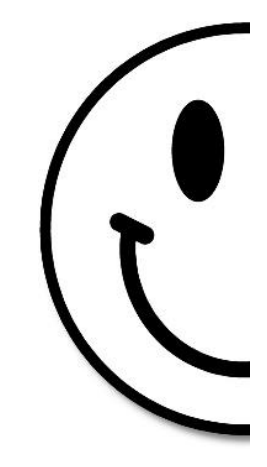